# THOOVIL 公交377的时间表和线路图

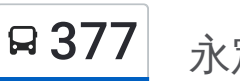

日 377 永定门长途汽车站 アイストランド おおやか [下载](https://moovitapp.com/index/api/onelink/3986059930?pid=Web_SEO_Lines-PDF&c=Footer_Button&is_retargeting=true&af_inactivity_window=30&af_click_lookback=7d&af_reengagement_window=7d&GACP=v%3D2%26tid%3DG-27FWN98RX2%26cid%3DGACP_PARAM_CLIENT_ID%26en%3Dinstall%26ep.category%3Doffline%26ep.additional_data%3DGACP_PARAM_USER_AGENT%26ep.page_language%3Dzh-cn%26ep.property%3DSEO%26ep.seo_type%3DLines%26ep.country_name%3D%25E4%25B8%25AD%25E5%259B%25BD%26ep.metro_name%3D%25E5%258C%2597%25E4%25BA%25AC&af_sub4=SEO_other&af_sub8=%2Findex%2Fzh-cn%2Fline-pdf-Beijing___%25E5%258C%2597%25E4%25BA%25AC-3160-855782-411184&af_sub9=View&af_sub1=3160&af_sub7=3160&deep_link_sub1=3160&deep_link_value=moovit%3A%2F%2Fline%3Fpartner_id%3Dseo%26lgi%3D411184%26add_fav%3D1&af_dp=moovit%3A%2F%2Fline%3Fpartner_id%3Dseo%26lgi%3D411184%26add_fav%3D1&af_ad=SEO_other_377_%E6%B0%B8%E5%AE%9A%E9%97%A8%E9%95%BF%E9%80%94%E6%B1%BD%E8%BD%A6%E7%AB%99_%E5%8C%97%E4%BA%AC_View&deep_link_sub2=SEO_other_377_%E6%B0%B8%E5%AE%9A%E9%97%A8%E9%95%BF%E9%80%94%E6%B1%BD%E8%BD%A6%E7%AB%99_%E5%8C%97%E4%BA%AC_View)App

公交377((永定门长途汽车站))共有2条行车路线。工作日的服务时间为: (1) 永定门长途汽车站: 05:30 - 22:00(2) 西红门西站: 06:20 - 23:00 使用Moovit找到公交377离你最近的站点,以及公交377下班车的到站时间。

#### 方向**:** 永定门长途汽车站

26站 [查看时间表](https://moovitapp.com/beijing___%E5%8C%97%E4%BA%AC-3160/lines/377/411184/1408476/zh-cn?ref=2&poiType=line&customerId=4908&af_sub8=%2Findex%2Fzh-cn%2Fline-pdf-Beijing___%25E5%258C%2597%25E4%25BA%25AC-3160-855782-411184&utm_source=line_pdf&utm_medium=organic&utm_term=%E6%B0%B8%E5%AE%9A%E9%97%A8%E9%95%BF%E9%80%94%E6%B1%BD%E8%BD%A6%E7%AB%99)

西红门西站

宏康路

欣和街

郁花园二里

郁花园

西红门南站

西红门北站

九龙山庄

新发地桥北

世界花卉大观园

恋日家园

公益东桥西

公益桥北

枫竹苑小区

地铁公益西桥站

城南嘉园

嘉园三里

嘉园三里北

嘉园二里西门

嘉园一里

翠林小区

右安门外

#### 公交**377**的时间表

往永定门长途汽车站方向的时间表

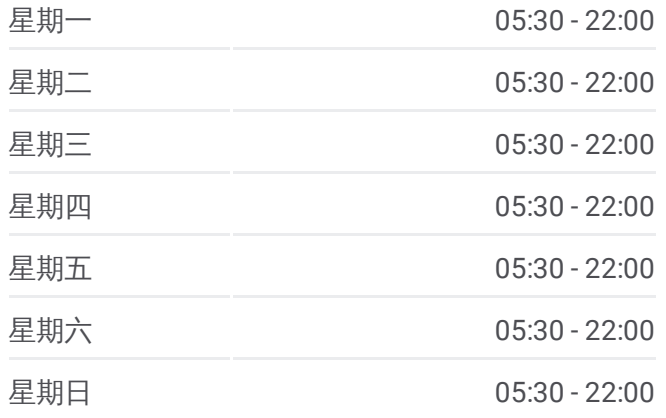

公交**377**的信息 方向**:** 永定门长途汽车站 站点数量**:** 26 行车时间**:** 67 分 途经站点**:**

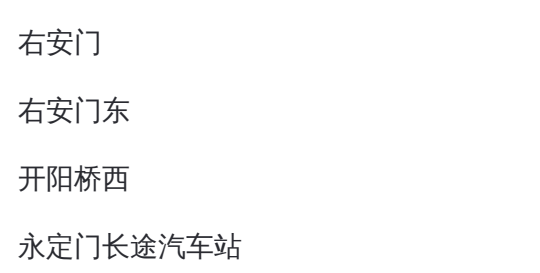

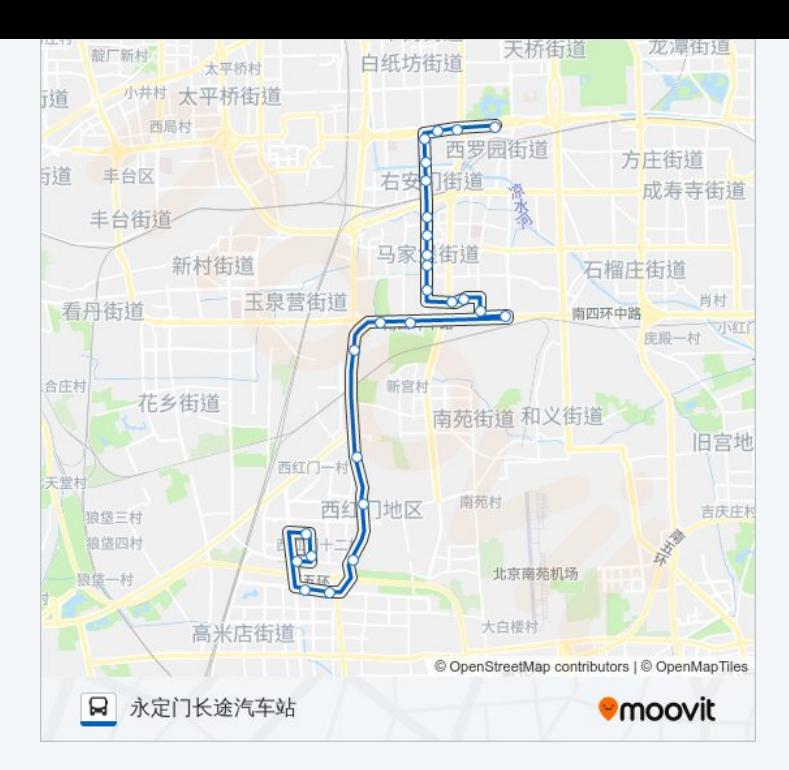

#### 方向**:** 西红门西站 23站 [查看时间表](https://moovitapp.com/beijing___%E5%8C%97%E4%BA%AC-3160/lines/377/411184/1408475/zh-cn?ref=2&poiType=line&customerId=4908&af_sub8=%2Findex%2Fzh-cn%2Fline-pdf-Beijing___%25E5%258C%2597%25E4%25BA%25AC-3160-855782-411184&utm_source=line_pdf&utm_medium=organic&utm_term=%E6%B0%B8%E5%AE%9A%E9%97%A8%E9%95%BF%E9%80%94%E6%B1%BD%E8%BD%A6%E7%AB%99)

永定门长途汽车站

开阳桥西

右安门东

右安门

右安门外

翠林小区

嘉园一里

嘉园二里西门

嘉园三里北

嘉园三里

城南嘉园

地铁公益西桥站

恋日家园

世界花卉大观园

新发地桥北

九龙山庄

西红门北站

西红门南站

### 公交**377**的时间表

往西红门西站方向的时间表

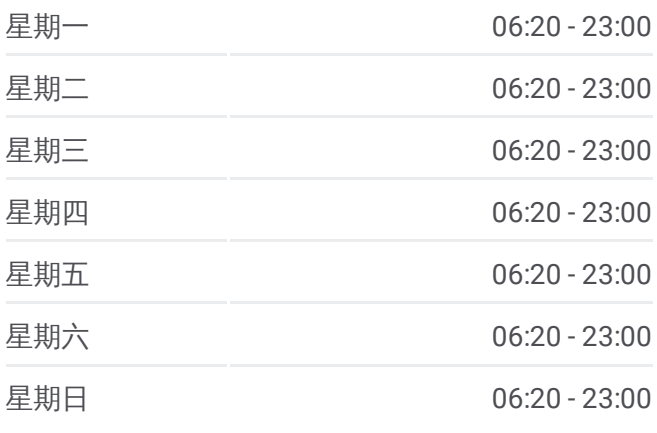

## 公交**377**的信息 方向**:** 西红门西站

站点数量**:** 23 行车时间**:** 60 分 途经站点**:**

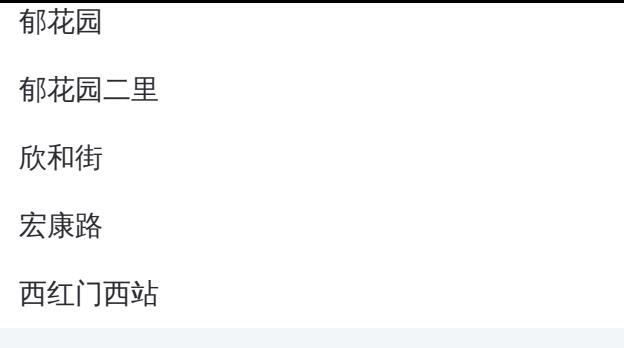

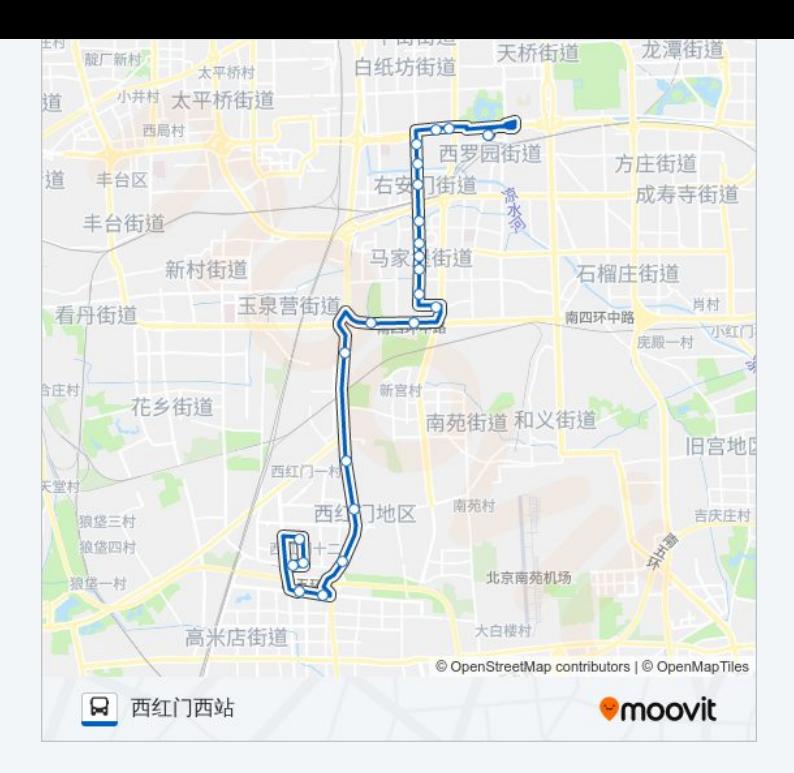

你可以在moovitapp.com下载公交377的PDF时间表和线路图。使用Moovit应 [用程式查询北京的实时公交、列车时刻表以及公共交通出行指南。](https://moovitapp.com/beijing___%E5%8C%97%E4%BA%AC-3160/lines/377/411184/1408476/zh-cn?ref=2&poiType=line&customerId=4908&af_sub8=%2Findex%2Fzh-cn%2Fline-pdf-Beijing___%25E5%258C%2597%25E4%25BA%25AC-3160-855782-411184&utm_source=line_pdf&utm_medium=organic&utm_term=%E6%B0%B8%E5%AE%9A%E9%97%A8%E9%95%BF%E9%80%94%E6%B1%BD%E8%BD%A6%E7%AB%99)

关于[Moovit](https://editor.moovitapp.com/web/community?campaign=line_pdf&utm_source=line_pdf&utm_medium=organic&utm_term=%E6%B0%B8%E5%AE%9A%E9%97%A8%E9%95%BF%E9%80%94%E6%B1%BD%E8%BD%A6%E7%AB%99&lang=en) · MaaS[解决方案](https://moovit.com/maas-solutions/?utm_source=line_pdf&utm_medium=organic&utm_term=%E6%B0%B8%E5%AE%9A%E9%97%A8%E9%95%BF%E9%80%94%E6%B1%BD%E8%BD%A6%E7%AB%99) · [城市列表](https://moovitapp.com/index/zh-cn/%E5%85%AC%E5%85%B1%E4%BA%A4%E9%80%9A-countries?utm_source=line_pdf&utm_medium=organic&utm_term=%E6%B0%B8%E5%AE%9A%E9%97%A8%E9%95%BF%E9%80%94%E6%B1%BD%E8%BD%A6%E7%AB%99) · Moovit社区

© 2024 Moovit - 保留所有权利

查看实时到站时间

 $\begin{tabular}{|c|c|c|c|} \hline \quad \quad & \cup se & \quad \quad & \bullet & \text{App Store} \\ \hline \quad \quad & \text{Web App} & \quad \quad & \text{f\"at} \\ \hline \end{tabular}$ **EXAMPLE Play**